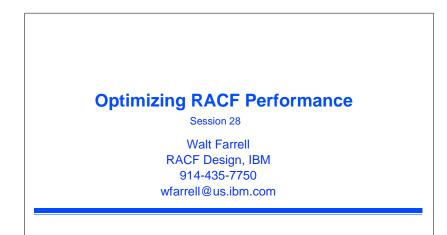

Enterprise Security Expo 2000

#### Trademarks

- The following are trademarks or registered trademarks of the International Business Machines Corporation:
  - CICS
  - **OS/390**
  - RACF
  - **S**390

Enterprise Security Expo 2000

• UNIX is a registered trademark in the United States and other countries licensed exclusively through The Open Group.

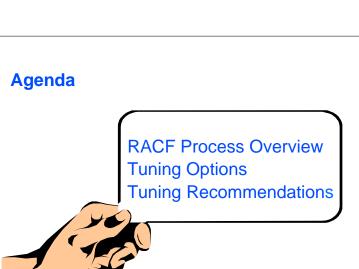

#### Disclaimer

The information contained in this document is distributed on as "as is" basis, without any warranty either express or implied. The customer is responsible for use of this information and/or implementation of any techniques mentioned. IBM has reviewed the information for accuracy, but there is no guarantee that a customer using the information or techniques will obtain the same or similar results in its own operational environment.

In this document, any references made to an IBM licensed program are not intended to state or imply that only IBM's licensed program may be used. Functionally equivalent programs that do not infringe IBM's intellectual property rights may be used instead. Any performance data contained in this document was determined in a controlled environment and therefore, the results which may be obtained in other operating environments may vary significantly. Users of this document should verify the applicable data for their specific environment.

It is possible that this material may contain references to, or information about, IBM products (machines and programs), programming, or services that are not announced in your country. Such references or information must not be construed to mean that IBM intends to announce such IBM Products, programming or services in your country.

IBM retains the title to the copyright in this paper and the right to make derivative works and to republish and distribute this paper to whomever it chooses.

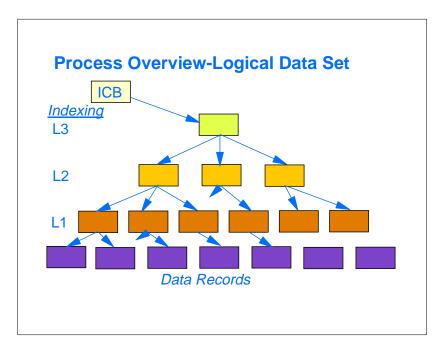

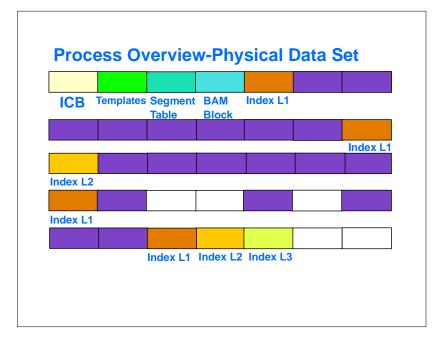

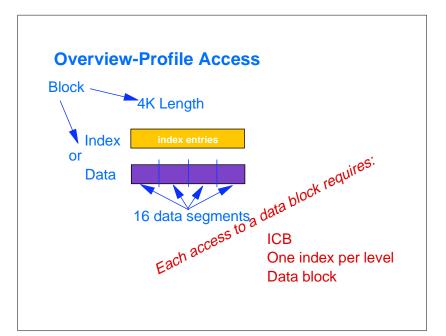

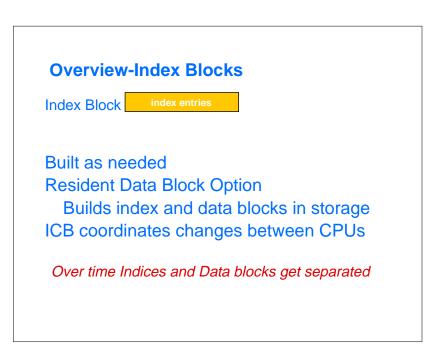

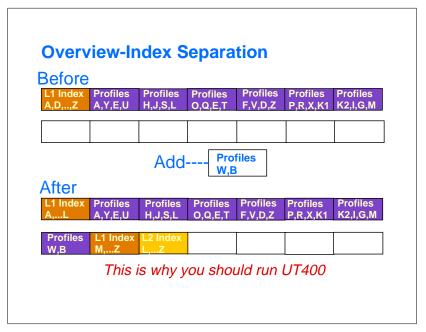

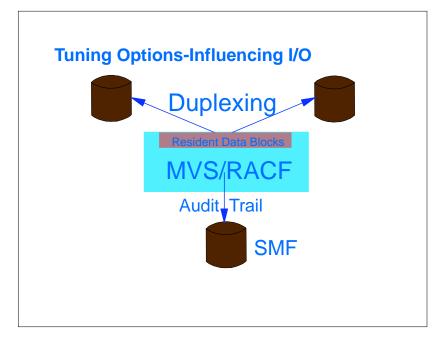

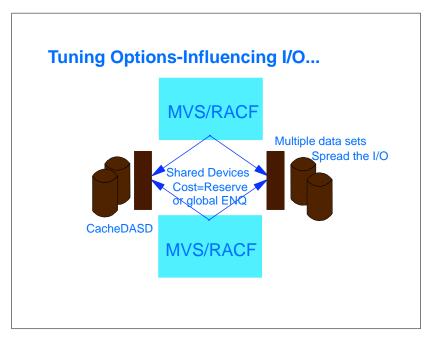

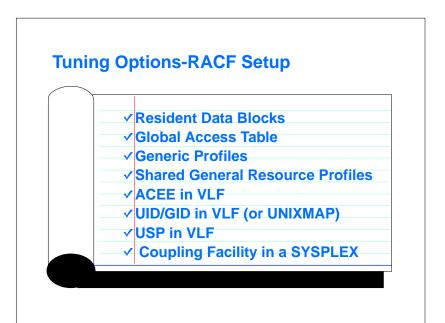

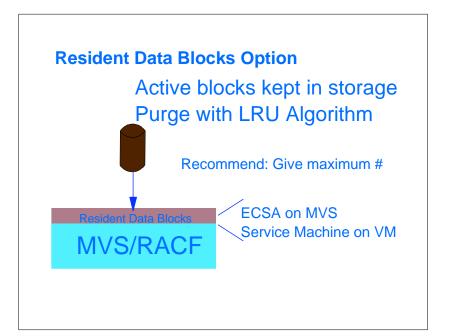

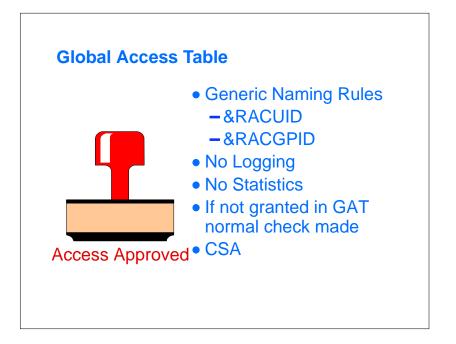

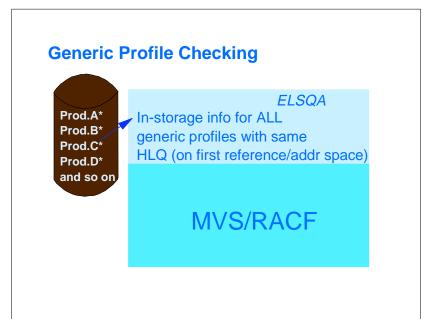

### **Generic Profiles Can Hurt Performance**

- RACF will load -all- generic names for data set high level qualifier during OPEN
- At most 4 lists per address space
- With a large number of generics the loading can require a lot of I/O and CPU time
- Possible "thrashing"

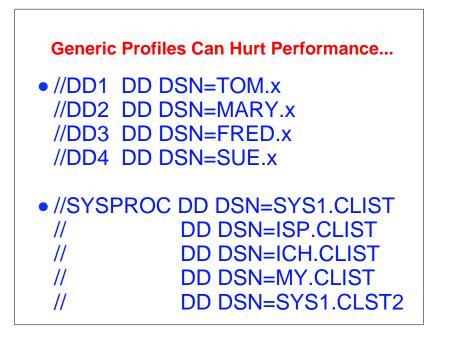

## **Generic Profiles Can Hurt Performance...**

- Avoid Problems:
  - Don't create too many generics
  - Watch out for fully-qualified generics
    - Each generic should ideally protect many data sets
  - Use GLOBAL DATASET for data sets everyone needs to READ

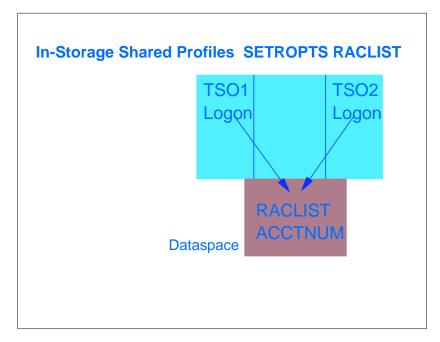

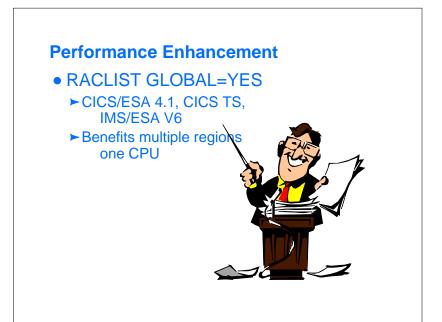

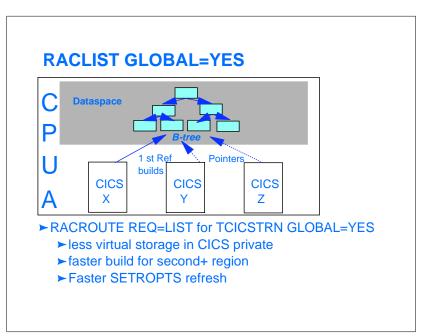

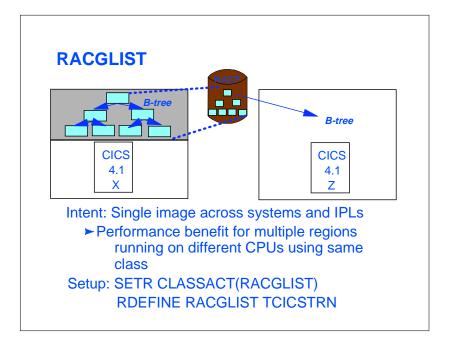

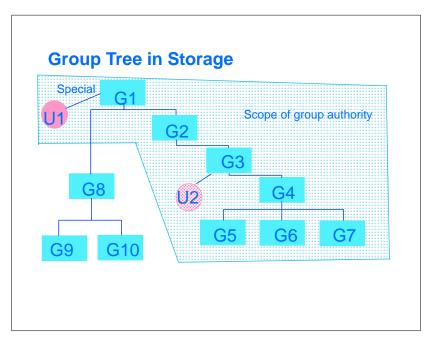

# Group Tree in Storage...

- Uses IRRGTS class in VLF (COFVLFxx)
- Saves info about group relationships (superior group, owner) for use by users who have group-SPECIAL, group-OPERATIONS, or group-AUDITOR
- Probably does NOT help most systems
- Can cause performance problems with split RACF data bases
  - → FIN APAR OW37587, fixed after OS/390 V2R9
- Recommendation: Don't use it

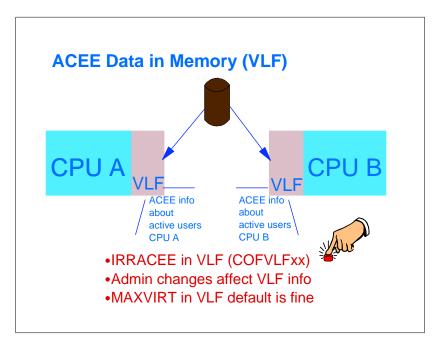

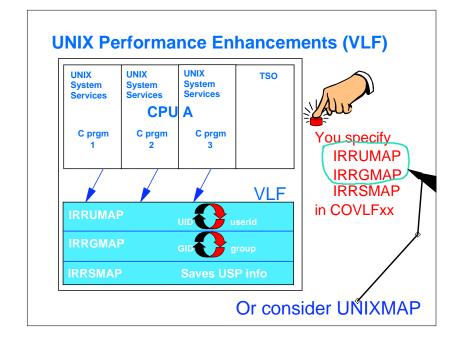

#### UNIX Performance / Usability Enhancements (UNIXMAP)

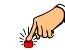

- Added by APAR OW30858 for OS/390 R3, V2R4
- Profiles map UID or GID to user ID or group name
  - ADDUSER FRED OMVS(UID(12)) creates U12 profile in UNIXMAP class with FRED on access list
  - ADDGROUP GRP2 OMVS(GID(20)) creates G20 profile in UNIXMAP class with GRP2 on access list
- Avoids scanning RACF database if entry not found in IRRUMAP or IRRGMAP (bad entry, or VLF purged by RACF administration)
- Gives consistent "Is -I" output if IRRUMAP and IRRGMAP not active
- See SYS1.SAMPLIB(IRR30858) to "prime" class

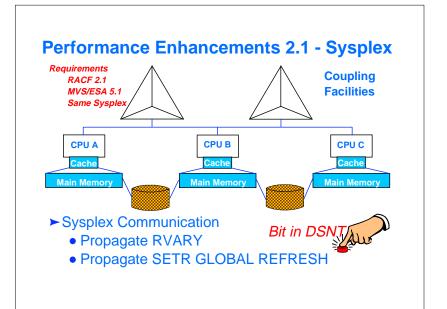

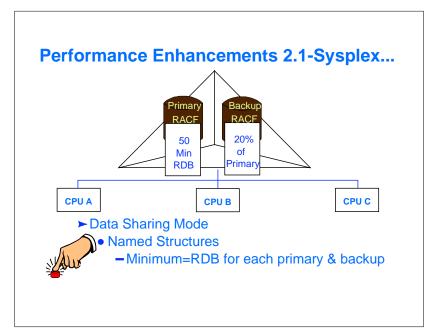

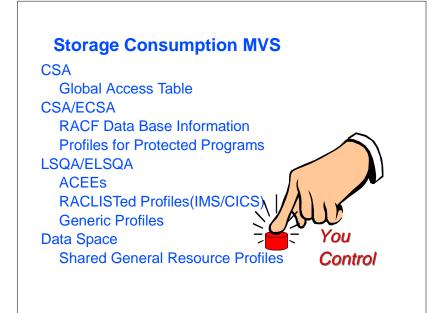

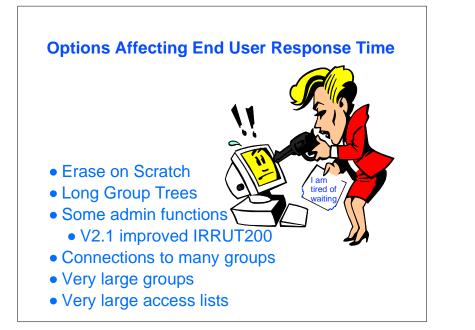

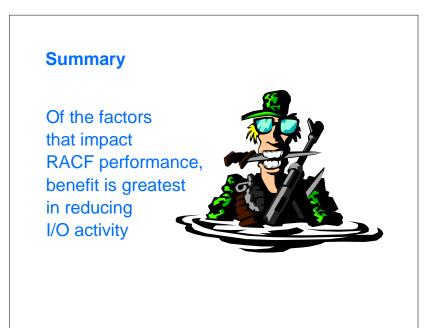

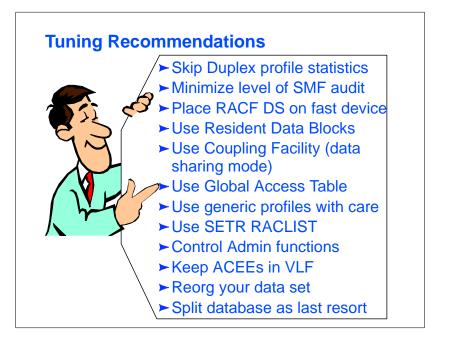